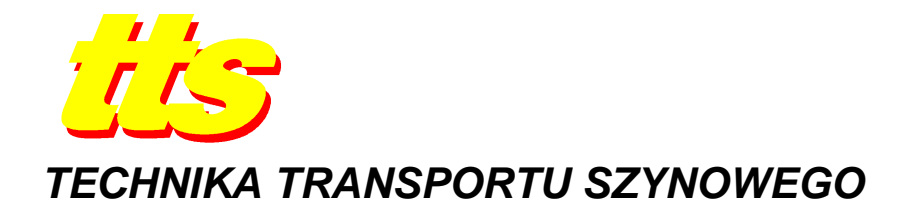

**Kamila SZWACZKIEWICZ** 

# **KOMPUTEROWE WSPOMAGANIE MODERNIZACJI ŁUKÓW POZIOMYCH NA LINIACH KOLEJOWYCH**

#### *Streszczenie*

*W artykule przedstawiono opracowywany obecnie program komputerowy służacy do obliczeń przesunięć toru i robót ziemnych związanych z modernizacją układów geometrycznych toru kolejowego w łukach. W pracy scharakteryzowano aktualny stan pracy nad programem MUGO.* 

### **WSTĘP**

Modernizacja linii kolejowych na terenie Polski jest zagadnieniem bardzo istotnym z uwagi na potrzeby rozwijającego się transportu lądowego, w tym również kolejowego (transport pasażerski i towarowy). Jednym z kluczowych procesów wchodzących w skład tego zagadnienia jest projektowanie nowych układów geometrycznych torów kolejowych [1,2,3,4,5,7,8,9,10,11]. Zatem analiza potrzeb związanych z poprawą parametrów eksploatacyjnych linii kolejowych powinna wskazać te odcinki linii, których aktualne parametry geometryczne nie pozwalają wprowadzić wyższych standardów eksploatacyjnych. Warto podkreślić, że w tego typu sytuacji pomocna może okazać się analiza kryteriów kinematycznych, które były stosowane na etapie projektowania danego układu. Niestety takie podejście nie zawsze pozwala na uzyskanie satysfakcjonujących rezultatów. Wówczas konieczna jest zmiana wartości parametrów geometrycznych, co skutkuje odejściem (niejednokrotnie znacznym) od istniejącej osi toru. Zatem projekt modernizacji powinien polegać na wskazaniu optymalnego położenia osi toru względem przyjętych kryteriów, tj. warunków ograniczających. Główne kryteria wiążą się z aspektami ekonomicznymi i środowiskowymi. Te pierwsze implikują funkcję celu związaną z minimalizacją dużych przesunięć osi toru (szczególnie w rejonach nasypów kolejowych, obiektów inżynieryjnych itp.). Drugie zaś wskazują na konieczność uwzględniania uwarunkowań związanych przykładowo z terenami prawnie chronionymi. Ponadto dalsza analiza układu geometrycznego ma na celu zapewnienie komfortowych warunków jazdy pasażerów oraz minimalizację wpływu ruchu pojazdów szynowych na otoczenie (np. wibracje i hałas). Dodatkowym aspektem, na który należy zwrócić uwagę przy kształtowaniu układu geometrycznego jest współpraca pojazdu szynowego z torem. Modelowanie układów nieliniowych w planie sytuacyjnym (krzywe przejściowe i łuki kołowe) ograniczone jest wówczas kryteriami związanymi z odpowiedzią pojazdu na wymuszenie w postaci zmiennej siły dośrodkowej [13,14,15]. Z powyższych względów projekt modernizacji układu geometrycznego linii kolejowej powinien być tworzony w postaci wielu wariantów, pozwalających na podjęcie racjonalnej decyzji. Dlatego kluczowym zadaniem już na etapie planowania (studium wykonalności) jest wstępna ocena proponowanych rozwiązań, które w dalszej kolejności będą uszczegółowiane w etapie projektowania. W związku z tym osoba uczestnicząca w procesie planowania i projektowania powinna dysponować narzędziem umożliwiającym wykonywanie analiz porównawczych. Istnieje szereg programów stosowanych przy modernizacji toru np. DIMO (Diagnostyka przedMOdernizacyjna) [3], AutoCad, CGS Civil 3D RAIL Extensions, Bentley Rail Track, Ferrovia, Microstation, MikroMap. W niniejszym artykule przedstawiony został program komputerowy, którego celem jest wspomaganie projektowania nowych układów geometrycznych według kryteriów związanych z przesunięciami osi toru.

### **1. IDEA PROGRAMU MUGO**

W pierwszym etapie prac nad opracowaniem programu MUGO (akronim od Modernizacja Układów Geometrycznych tOru) powstającego w Katedrze Transportu Szynowego na Politechnice Gdańskiej, skoncentrowano się na przypadku projektowania zmian układu geometrycznego toru polegającym na wydłużeniu krzywych przejściowych i zwiększeniu promienia łuku<sup>[12]</sup>. Drugi etap prac odnosi się do przypadku układów złożonych z łuków koszowych [6]. Trzecim elementem programu, opracowywanym obecnie, jest obliczanie współrzędnych łuków. Na rysunku 1 przedstawiony został ideowy schemat pokazujący moduły programu MUGO.

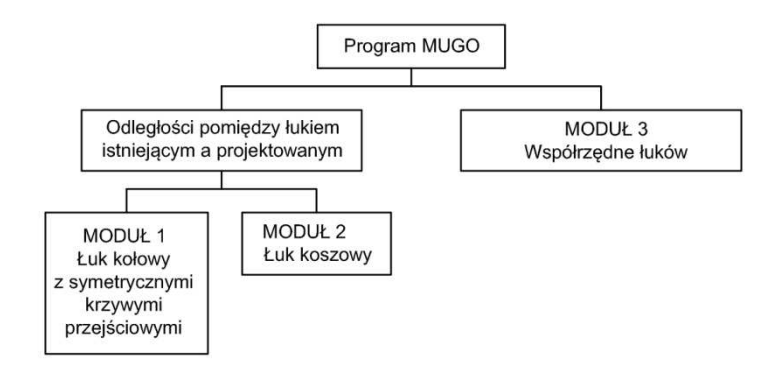

**Rys. 1.** Ideowy schemat programu MUGO

**Źródło:** Opracowanie własne

# **1.1. Moduł 1 - Łuk kołowy z symetrycznymi krzywymi przejściowymi**

Pierwszy przypadek składa się z dwóch symetrycznych krzywych przejściowych w postaci paraboli trzeciego stopnia i łuku kołowego o promieniu R i kącie zwrotu α. Użytkownik programu chcący skorzystać z pierwszego modułu powinien posiadać informacje dotyczące łuku istniejącego i projektowanego. Program wyznacza odległości pomiędzy łukiem istniejącym i projektowanym z określonym odstępem - krokiem obliczeniowym. Do wyznaczenia omawianych odległości należy wprowadzić następujące dane:

- istniejący promień łuku R [m],
- długość istniejącej krzywej przejściowej L [m],
- kąt zwrotu trasy  $\alpha \restriction \Box$ ,
- projektowany promień łuku  $R_m$  [m],
- długość projektowanej krzywej przejściowej  $L_m$  [m],

krok obliczeniowy [m].

Rozwiązanie tego przypadku zostało szczegółowo opisane w pracy [12]. Algorytmy obliczeniowe zawarte w tej części programu są zaczerpnięte z prac [3,5]. Rysunek 2 przedstawia ekran pierwszego modułu programu MUGO z obliczonymi wartościami odległości dla przykładowych danych.

| Promient istniejscy R (m)                                    | Obliczenia Przesunięcia Roboty Ziemne |             |                     |                           |
|--------------------------------------------------------------|---------------------------------------|-------------|---------------------|---------------------------|
| 950<br>Promień projektowany Rm (m)                           | Punkt i                               | Odcięta [m] | Przesunięcie<br>[m] | Suma<br>Przesunięć<br>[m] |
| 1450                                                         |                                       | 10          | 0.001               | 0.001                     |
| Długość krzywej przejściowej istniejącej L [m]               | $\overline{\mathbf{2}}$               | 20          | 0.007               | 0.007                     |
| 90                                                           | 3                                     | 30          | 0.022               | 0.029                     |
| Diugaść krzywej przejściowej projektowanej Lm (m)            | 4                                     | 40          | 0,053               | 0.075                     |
| 140                                                          | 5                                     | 50          | 0.103               | 0.155                     |
| Kat zwrotu trasy Omega [*]                                   | 6                                     | 60          | 0,177               | 0,280                     |
| 9.25                                                         | 7                                     | 70          | 0,281               | 0,459                     |
|                                                              | 8                                     | 80          | 0.414               | 0.696                     |
| Krok [m]<br>10                                               | 9                                     | 90          | 0,570               | 0.984                     |
|                                                              | 10                                    | 100         | 0.741               | 1,310                     |
| HΘ<br>$\left(\textcolor{blue}{\boldsymbol{\epsilon}}\right)$ | 11                                    | 110         | 0,920               | 1,661                     |
|                                                              | 12                                    | 120         | 1,102               | 2.023                     |
|                                                              | 13                                    | 130         | 1,279               | 2,382                     |
|                                                              | 14                                    | 140         | 1,445               | 2,725                     |
|                                                              | 15                                    | 150         | 1,594               | 3,039                     |
|                                                              | 16                                    | 160         | 1,708               | 3,302                     |

**Rys. 2.** Ekran z obliczeniami pierwszego modułu programu

**Źródło:** Opracowanie własne

## **1.2. Moduł 2 - Łuk koszowy**

Drugi moduł ujęty w programie to odcinek krzywoliniowy złożony z dwóch łuków kołowych – tzw. łuk koszowy [3,6] . Takie rozwiązanie jest powszechnie stosowane przy projektowaniu krzywych przejściowych w torach tramwajowych. Zastosowane podejście przy budowie modułu programu będzie wykorzystane w projektowaniu przejścia z łuku koszowego na układ krzywa przejściowa – łuk kołowy – krzywa przejściowa.

W algorytmie obliczeniowym [6] uwzględniono sytuację, gdy projektant chce zastąpić istniejący łuk koszowy układem krzywych przejściowych np. postaci paraboli 3-go stopnia lub w szczególnym przypadku łukiem parabolicznym. Wzięto również pod uwagę sytuację, w której łuk koszowy może zostać przeprojektowany. Na rysunku 3 przestawiony został przypadek, gdzie łuk koszowy zastąpiono dwoma łukami o większych promieniach[6]. W omawianym module obliczeniowym wyznaczone zostają również odległości pomiędzy łukiem istniejącym i projektowanym.

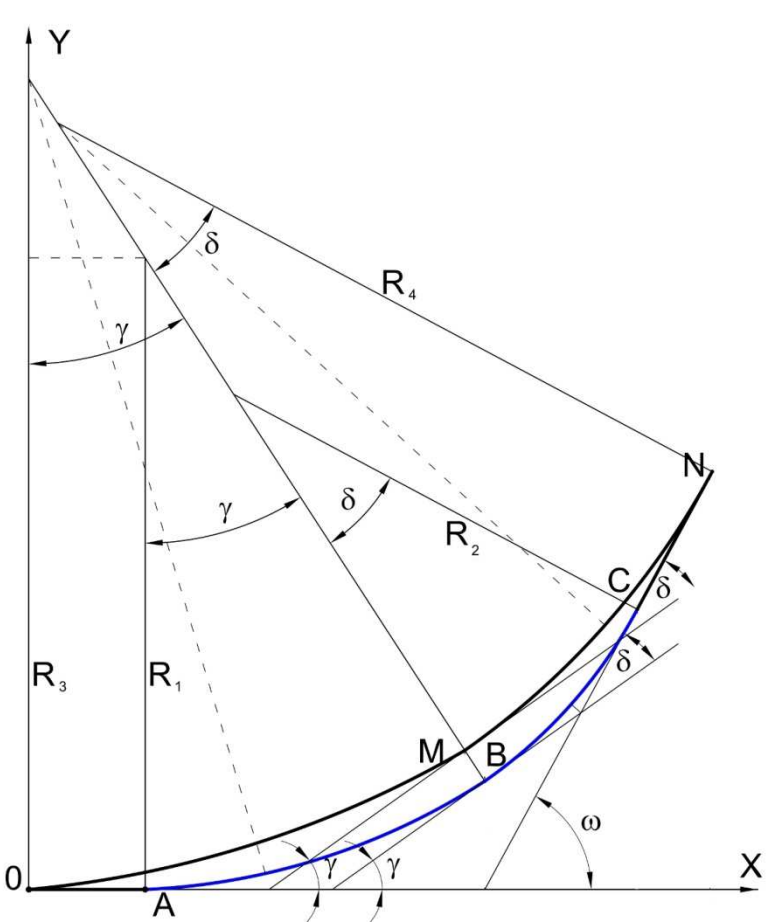

**Rys. 3.** Schemat istniejącego i projektowanego łuku koszowego dla drugiego modułu programu MUGO

**Źródło: [6]**

## **1.3. Moduł 3 - Obliczanie współrzędnych**

Obecnie trwają prace nad algorytmami obliczeń współrzędnych łuków poziomych. Jest to trzeci moduł programu MUGO służący do wyznaczania współrzędnych odcinków krzywoliniowych toru. Współrzędne te są wyznaczane w układzie lokalnym, gdzie początkiem układu jest początek łuku istniejącego, a dodatnią oś X wyznacza kierunek stycznej łuku. Na podstawie danych dotyczących łuku istniejącego program wyznacza jego współrzędne z zadanym przez użytkownika krokiem. Przykład okienka do wprowadzania danych prezentuje rysunek 4.

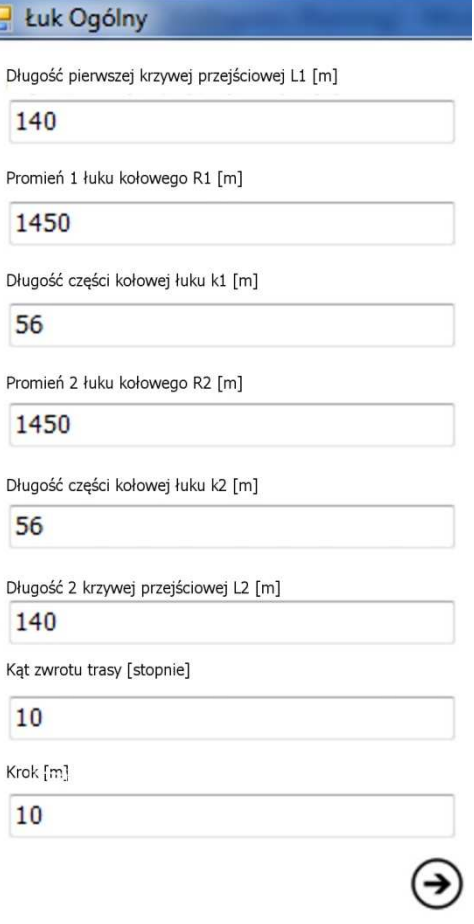

**Rys. 4.** Ekran do wprowadzania danych dotyczących łuku istniejącego

**Źródło:** Opracowanie własne

W następnym etapie użytkownik podaje dane:

a

- prędkość projektowa pociągów pasażerskich  $V_p$  [km/h],
- prędkość projektowa pociągów towarowych  $V_t$  [km/h],
- przyspieszenie dopuszczalne dla pociągów pasażerskich a<sub>p</sub>  $[m/s^2]$ ,
- przyspieszenie dopuszczalne dla pociągów towarowych  $a_t$  [m/s<sup>2</sup>],
- dopuszczalna szybkość zmian przyspieszenia niezrównoważonego  $\Psi_{\text{dop}}$  [m/s<sup>3</sup>],
- dopuszczalna szybkość podnoszenia się koła po rampie przechyłkowej f [mm/s].

Program oblicza przykładowe rozwiązanie wykorzystując odpowiednio wprowadzone dane. W algorytmie obliczeniowym wyznaczana jest przechyłka, promień łuku kołowego, długości krzywych przejściowych oraz wyświetlone zostają wartości współrzędnych proponowanego łuku. W celu porównania łuku istniejącego z proponowanym współrzędne są wyznaczane dla tego samego układu lokalnego. Następnym etapem jest wprowadzenie danych dotyczących projektowanego przez użytkownika łuku. Proces wprowadzania danych przebiega analogicznie do przypadku łuku istniejącego. Program wyznacza współrzędne w pierwotnie przyjętym układzie współrzędnych. Końcowym etap jest porównanie trzech łuków tj. istniejącego, proponowanego przez program i projektowanego przez użytkownika. Porównanie prezentowane jest w postaci wykresu. Przedstawione zostają również odległości pomiędzy łukami i obszar powstały na wskutek przesunięcia łuku (zakreślony zakres pokazany na rysunku 5).

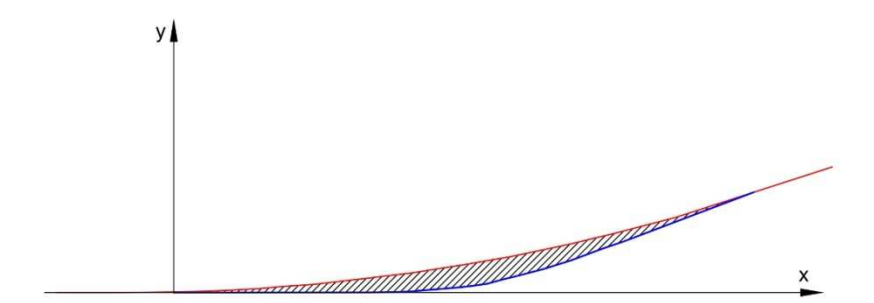

**Rys. 5.** Pole powierzchni wyznaczane przez program MUGO

**Źródło:** Opracowanie własne

Opracowany dotychczas program pozwala na obliczenie następujących układów geometrycznych:

- łuk kołowy z symetrycznymi krzywymi przejściowymi w postaci paraboli trzeciego stopnia,
- łuk kołowy z niesymetrycznymi krzywymi przejściowymi w postaci paraboli trzeciego stopnia,
- łuk koszowy złoŜony z dwóch łuków kołowych z krzywymi przejściowymi w postaci paraboli trzeciego stopnia,
- łuk paraboliczny,
- łuk kołowy bez krzywych przejściowych.

## **2. PRZYKŁAD OBLICZEŃ WYKONANYCH W PROGRAMIE MUGO**

W celu zaprezentowania możliwości jednej z już opracowanych części programu MUGO, posłużmy się następującym przykładem.

Istniejący układ geometryczny toru charakteryzują następujące parametry:

- długość pierwszej istniejącą krzywej przejściowej  $L_1 = 140$  m (krzywa przejściowa w postaci paraboli trzeciego stopnia),
- promień pierwszego łuku  $R_1 = 1450$  m,
- długość części kołowej pierwszego łuku  $k_1$ = 56 m,
- długość drugiej krzywej przejściowej  $L_2$ = 140 m,
- promień drugiego łuku  $R_2 = 1450$  m,
- długość części kołowej pierwszego łuku k<sub>2</sub>= 56 m,
- kąt zwrotu trasy  $\alpha = 10^{\circ}$ .
- $-$  krok = 10 m.

Ekran z wprowadzonymi danymi do obliczeń przedstawiono na rysunku 4.

Po wprowadzeniu danych i kliknięciu na klawisz "Licz" w pierwszej fazie wyznaczane są wartości współrzędnych wprowadzonego łuku w układzie lokalnym. Program wyświetla również postać graficzną wpisanego łuku (Rys. 6).

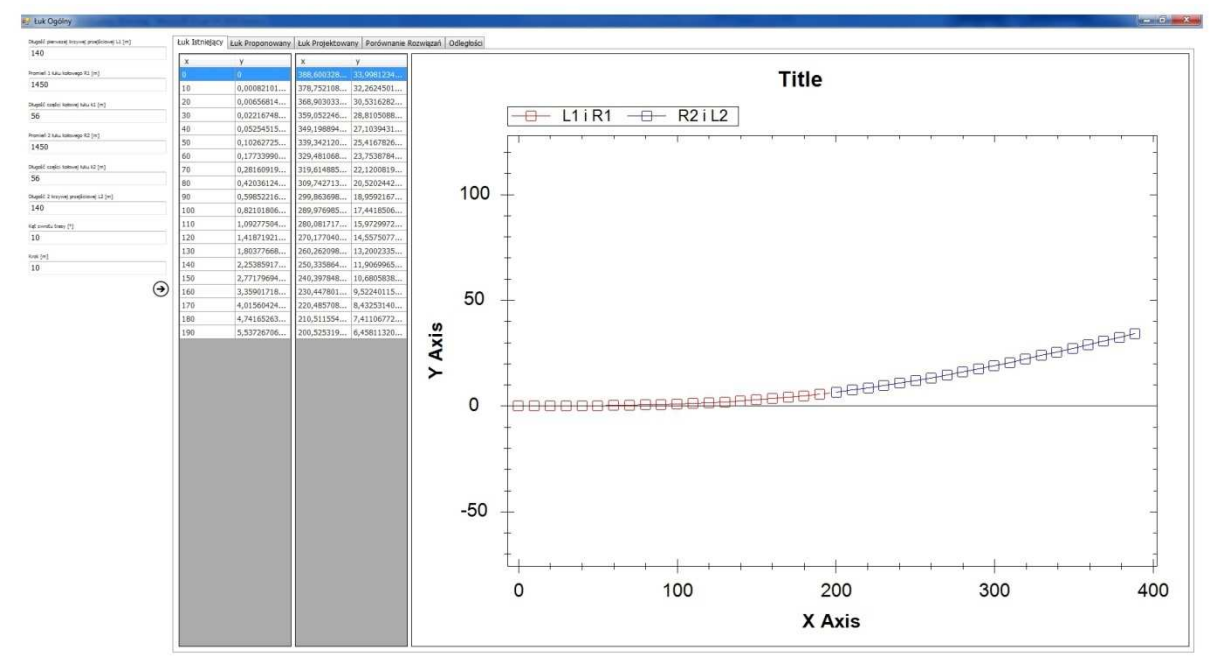

**Rys. 6.** Ekran z wynikami dla łuku istniejącego

**Źródło:** Opracowanie własne

| x              | Y.         | X          | у          |
|----------------|------------|------------|------------|
| $\overline{0}$ | $\bf{0}$   | 388,600328 | 33,9981234 |
| 10             | 0,00082101 | 378,752108 | 32,2624501 |
| 20             | 0,00656814 | 368,903033 | 30,5316282 |
| 30             | 0,02216748 | 359,052246 | 28,8105088 |
| 40             | 0,05254515 | 349,198894 | 27,1039431 |
| 50             | 0,10262725 | 339,342120 | 25,4167826 |
| 60             | 0,17733990 | 329,481068 | 23,7538784 |
| 70             | 0,28160919 | 319,614885 | 22,1200819 |
| 80             | 0,42036124 | 309,742713 | 20,5202442 |
| 90             | 0,59852216 | 299,863698 | 18,9592167 |
| 100            | 0,82101806 | 289,976985 | 17,4418506 |
| 110            | 1,09277504 | 280,081717 | 15,9729972 |
| 120            | 1,41871921 | 270,177040 | 14,5575077 |
| 130            | 1,80377668 | 260,262098 | 13,2002335 |
| 140            | 2,25385917 | 250,335864 | 11,9069965 |
| 150            | 2,77179694 | 240,397848 | 10,6805838 |
| 160            | 3,35901718 | 230,447801 | 9,52240115 |
| 170            | 4,01560424 | 220,485708 | 8,43253140 |
| 180            | 4,74165263 | 210,511554 | 7,41106772 |
| 190            | 5,53726706 | 200,525319 | 6,45811320 |

**Rys. 7.** Tabelaryczne zestawienie wyników

**Źródło:** Opracowanie własne

Układ geometryczny toru proponowanego mają charakteryzować następujące parametry:

- prędkość projektowa pociągów pasażerskich  $V_p = 200$  km/h,
- prędkość projektowa pociągów towarowych  $V_t$ = 70 km/h,
- przyspieszenie dopuszczalne dla pociągów pasażerskich  $a_p = 0.6$  m/s<sup>2</sup>,
- przyspieszenie dopuszczalne dla pociągów towarowych  $a_t = 0.6$  m/s<sup>2</sup>,
- dopuszczalna szybkość zmian przyspieszenia niezrównoważonego  $\Psi_{\text{dop}} = 0.5 \text{ m/s}^3$ ,
- dopuszczalna szybkość podnoszenia się koła po rampie przechyłkowej  $f_{\text{dop}}$ =28 mm/s.

Program wyznacza współrzędne proponowanego łuku (łuk kołowy z symetrycznymi krzywymi przejściowymi). Ekran z wynikami obliczeń przedstawia rysunek 8.

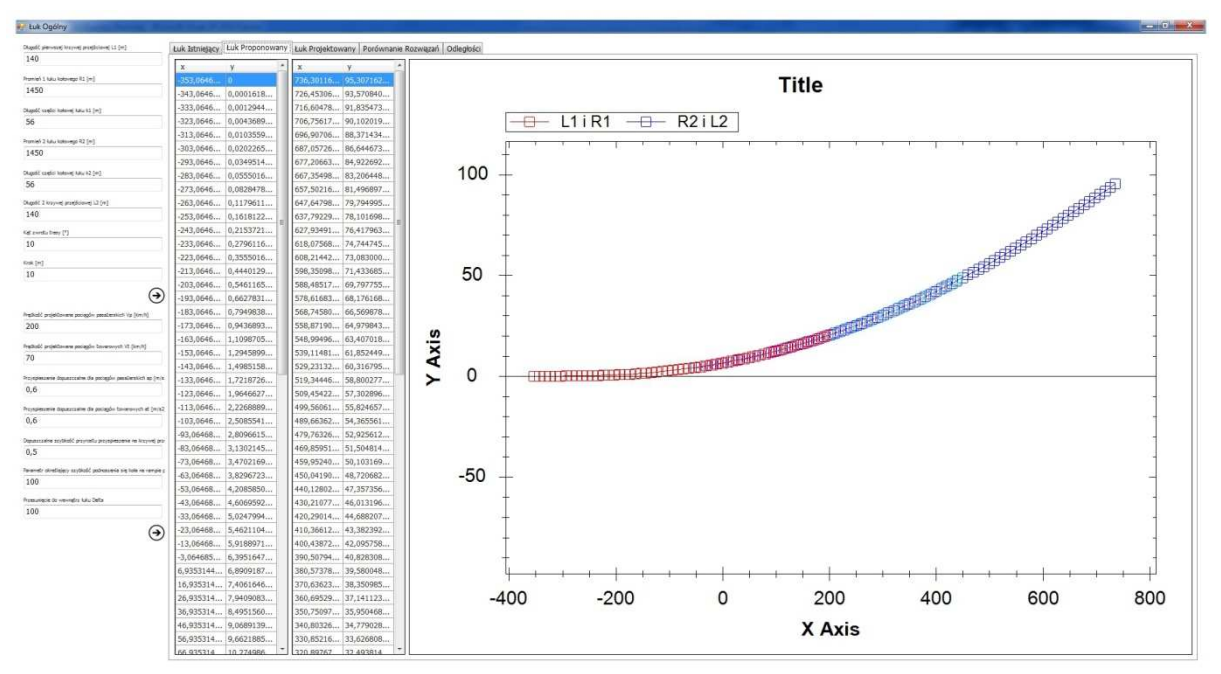

**Rys. 8.** Ekran z wynikami dla łuku proponowanego przez program

**Źródło:** Opracowanie własne

Na podstawie wykonanych obliczeń można porównać układ istniejący z układem proponowanym przez program. Porównanie w formie graficznej prezentuje rysunek 9.

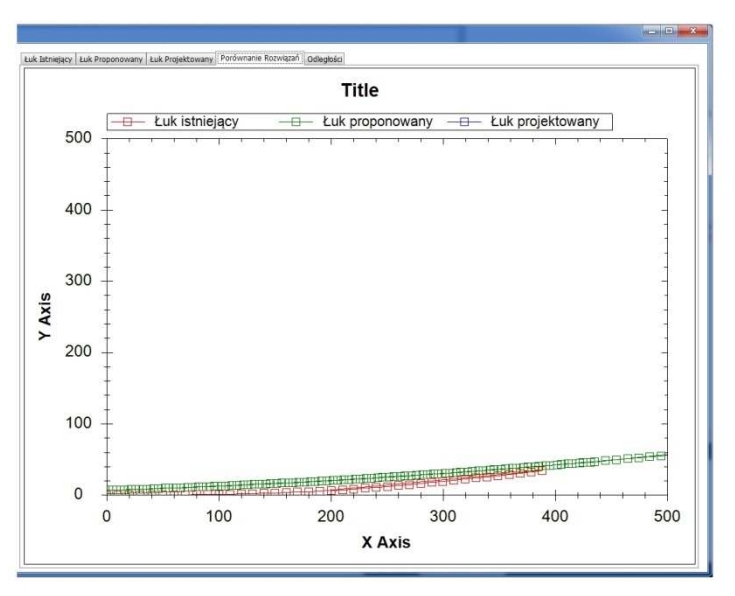

**Rys. 9.** Graficzne porównanie łuku istniejącego i proponowanego przez program MUGO

**Źródło:** Opracowanie własne

#### **PODSUMOWANIE**

Na obecnym etapie prac, program MUGO pozwala wyznaczyć współrzędne analizowanych układów geometrycznych (najczęściej spotykanych rozwiązań) w lokalnym

układzie współrzędnych prostokątnych. Określone w ten sposób współrzędne pozwolą na porównanie wzajemnego położenia rozwiązań istniejącego i nowo zaprojektowanego. Obliczone odległości pomiędzy nową osią toru a istniejącą umożliwią analizę możliwości modernizacyjnych rozpatrywanej linii kolejowej. W ramach tego procesu podejmowane będą decyzje o konieczności przeprojektowywania położenia konstrukcji podtorza (nasypów, przekopów).

# **COMPUTER AIDED MODERNIZATION OF HORIZONTAL CURVES IN RAILWAYS**

#### *Abstract*

*The article presents actually developed calculating algorithms used in computer program MUGO. The aim of the program is to consider changes of the curve geometrical layout due to modernization. The paper characterizes the current progress of the program.* 

### **BIBLIOGRAFIA**

- 1. Bałuch H.: *Optymalizacja układów geometrycznych toru*. WKŁ, Warszawa 1983.
- 2. Bałuch H.: Układy geometryczne połączeń torów. WKŁ, Warszawa 1989.
- 3. Bałuch H., Bałuch M.: *Układy geometryczne toru i ich deformacje*. KOW, Warszawa 2010.
- 4. Bałuch M.: *Metoda kształtowania warstwowych układów geometrycznych toru*. Zeszyty Naukowe Politechniki Gdańskiej, Seria Budownictwo Lądowe XLVIII, nr 480, Gdańsk 1992.
- 5. Bałuch M.: *The assesment of changes of track geometrical layout in the process of feasibility studies of railways modernization*. Archives of Civil Engineering No. 4., 2006.
- 6. Bałuch M., Szwaczkiewicz K. : *Modernizacja łuków koszowych z wykorzystaniem programu MUGO*. Miesięcznik naukowo-techniczny Stowarzyszenia Inżynierów i Techników Komunikacji RP Przegląd Komunikacyjny nr 9-10, SIiTK, Warszawa 2011.
- 7. Bogdaniuk B.: *Modernizacja dróg kolejowych przy ich elektryfikacji*. WKŁ, Warszawa 1988.
- 8. Koc W.: *Elementy teorii projektowania układów torowych*. Wydawnictwo PG, Gdańsk 2004.
- 9. Koc W., Mieloszyk E.: *Mathematical modeling of railway track geometrical layouts*. Archives of Civil Engineering vol. XLIV, 1998.
- 10. Koc W., *Metoda projektowania rejonu zmiany kierunku trasy kolejowej*. Problemy Kolejnictwa Zeszyt 152, 2011
- 11. Koc W., Specht C., Chrostowski P., Palikowska K. *Ocena dokładności określania osi toru kolejowego na drodze pomiarów satelitarnych*. Transcomp – XIV International Conference.
- 12. Szwaczkiewicz K.: *Komputerowe wspomaganie zmian modernizowanych układów geometrycznych toru.* IV Konferencja Naukowo-Techniczna "Projektowanie, budowa i utrzymanie infrastruktury w transporcie szynowym INFRASZYN 2011". Wydawnictwo Naukowe Instytutu Technologii Eksploatacji – PIB, Radom 2011.
- 13. Woźnica P., Zboiński K.: *Koncepcja oceny i kształtowania kolejowych krzywych przejściowych z wykorzystaniem pełnego modelu dynamicznego pojazdu*. Miesięcznik naukowo-techniczny Stowarzyszenia Inżynierów i Techników Komunikacji RP Przegląd Komunikacyjny nr 9-10, SIiTK, Warszawa 2009.
- 14. Woźnica P., Zboiński K.: *Wykorzystanie zaawansowanego modelu dynamicznego pojazdu w optymalizacji kształtu kolejowych krzywych przejściowych*. Logistyka nr 4, Instytut Logistyki i Magazynowania, Poznań 2010.
- 15. Zboiński K.: *Dynamical investigation of railway vehicles on a curved track*. European Journal of Mechanics - A/Solids Volume 17, Issue 6, Elsevier, Paryż 1998.

*Autorzy:* 

**mgr inż. Kamila SZWACZKIEWICZ – Politechnika Gdańska**